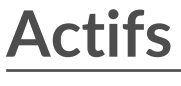

Publié: 2024-01-31

Toutes les activités métriques collectées à partir des données de votre réseau sont regroupées de manière logique en sections sur la page Actifs, où vous pouvez naviguer pour trouver les données dont vous avez besoin.

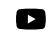

**Vidéosultez la formation associée : [Actifs](https://learn.extrahop.com/assets-course) <sub>L</sub>a** 

# **Appareils**

Les appareils, également appelés actifs et points de terminaison, sont des objets de votre réseau dotés d'une adresse MAC ou d'une adresse IP qui ont été automatiquement découverts et classés par le système ExtraHop. Assignez n'importe quel équipement à un graphique, une alerte ou un déclencheur en tant que source métrique. En savoir plus sur les appareils E.

## **Groupes d'appareils**

[Groupes d'appareils](https://docs.extrahop.com/fr/9.5/devices-overview/#groupes-d) L'sont des ensembles de périphériques définis par l'utilisateur qui peuvent être assignés collectivement en tant que source métrique à un graphique, une alerte ou un déclencheur. Tu peux  $c$ réer un groupe d'équipements dynamique  $\mathbb{F}$  qui ajoute des appareils correspondant à vos critères spécifiés ou vous pouvez [créer un groupe dproximatif d'équipements](https://docs.extrahop.com/fr/9.5/eh-system-user-guide/#cr�ation-d)  $\mathbb E$  et ajoutez ou supprimez manuellement des appareils. Le système ExtraHop inclut également des groupes d'équipements dynamiques intégrés par rôle et par activité de protocole que vous pouvez attribuer en tant que source métrique. Cliquez sur le lien d'un rôle ou d'un protocole sur la page Appareils pour afficher les statistiques relatives à un groupe d'équipements intégré.

## **Utilisateurs**

La page Utilisateurs affiche la liste de tous les utilisateurs actifs de votre réseau et des appareils auxquels l'utilisateur s'est connecté. Le nom d'utilisateur est extrait du protocole d'authentification, tel que LDAP ou Active Directory. Rechercher les appareils auxquels un utilisateur spécifique a accédé E.

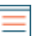

**Note:** Ces utilisateurs ne sont pas associés à des comptes utilisateurs du système ExtraHop.

### **Demandes**

Les applications sont des conteneurs définis par l'utilisateur qui représentent les systèmes distribués de votre réseau. Créez une application pour afficher toutes les activités métriques associées au trafic de votre site Web : transactions Web, requêtes et réponses DNS et transactions de base de données. Consultez les [FAQ sur les candidatures](https://docs.extrahop.com/fr/9.5/applications-faq) E.

Les applications de base qui filtrent les métriques intégrées par activité de protocole peuvent être [créé](https://docs.extrahop.com/fr/9.5/applications-create-through-web-ui) [via le système ExtraHop](https://docs.extrahop.com/fr/9.5/applications-create-through-web-ui) **E.** Les applications complexes qui collectent des métriques personnalisées ou des métriques provenant du trafic non L7 doivent être créé via un déclencheur E, qui nécessite du code JavaScript. En savoir plus sur déclencheurs de construction  $\mathbb{Z}$ .

### **Réseaux**

Les réseaux sont des sites et des réseaux de flux à partir desquels le système ExtraHop collecte et analyse les données. Les sites incluent un paquet capteurs et flux capteurs. Cliquez sur une entrée pour voir les VLAN associés à un site, ou cliquez sur une entrée pour voir les interfaces associées à un réseau de flux.